## **Partial types**

⊘

Partial types allow classes, structs, and interfaces to be broken into multiple pieces stored in different source files for easier development and maintenance.

Type modifier partial is used when defining a type in multiple parts. To ensure compatibility with existing programs, this modifier is different than other modifiers: like get and set , it is not a keyword, and it must appear immediately before one of the keywords class, struct , or interface.

Each part of a partial type declaration must include a Type modifier partial and must be declared in the same namespace as the other parts.

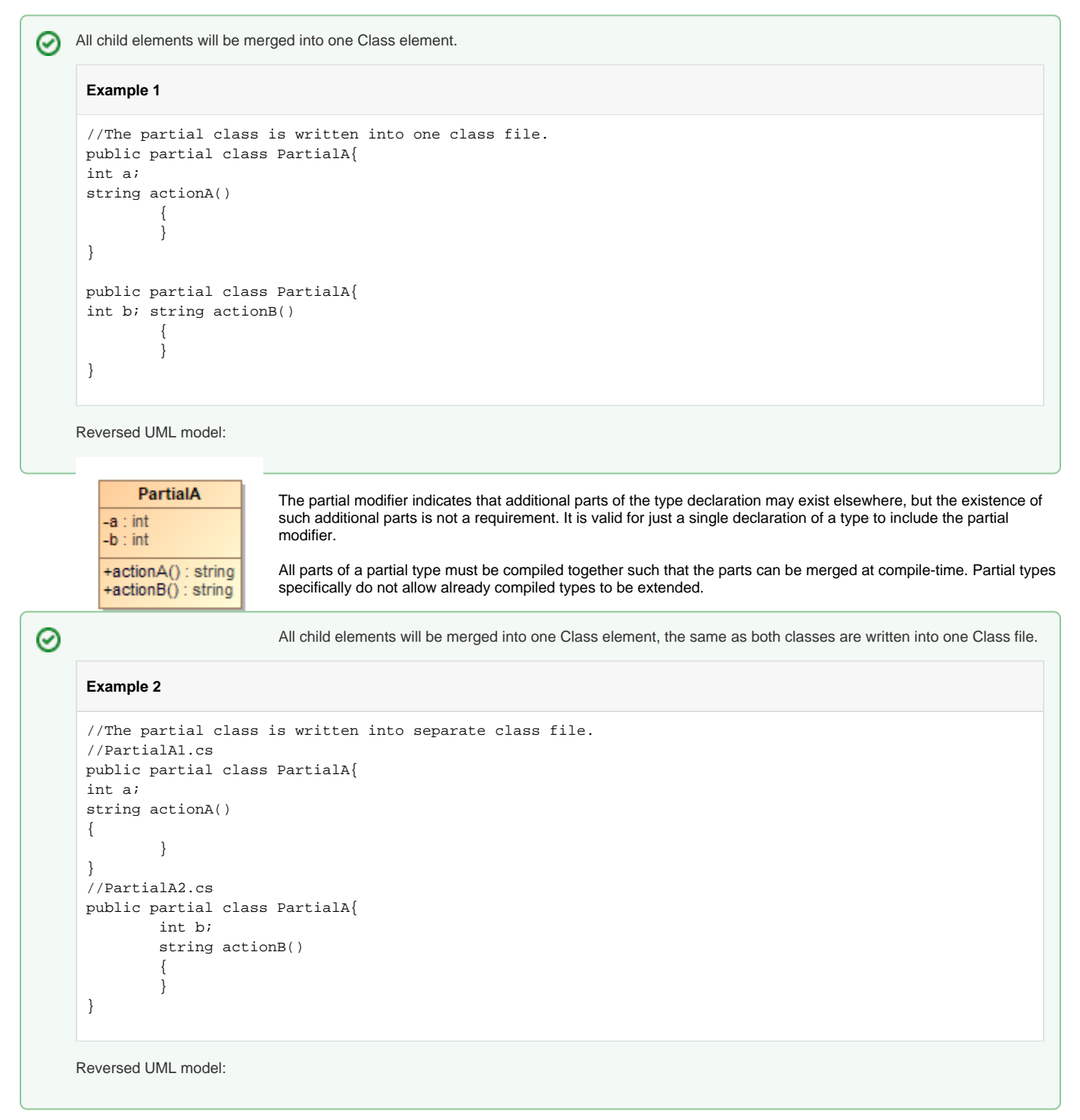

Nested types can be declared in multiple parts by using the Type modifier partial. Typically, the containing type is declared using partial as well, and each part of the nested type is declared in a different part of the containing type.

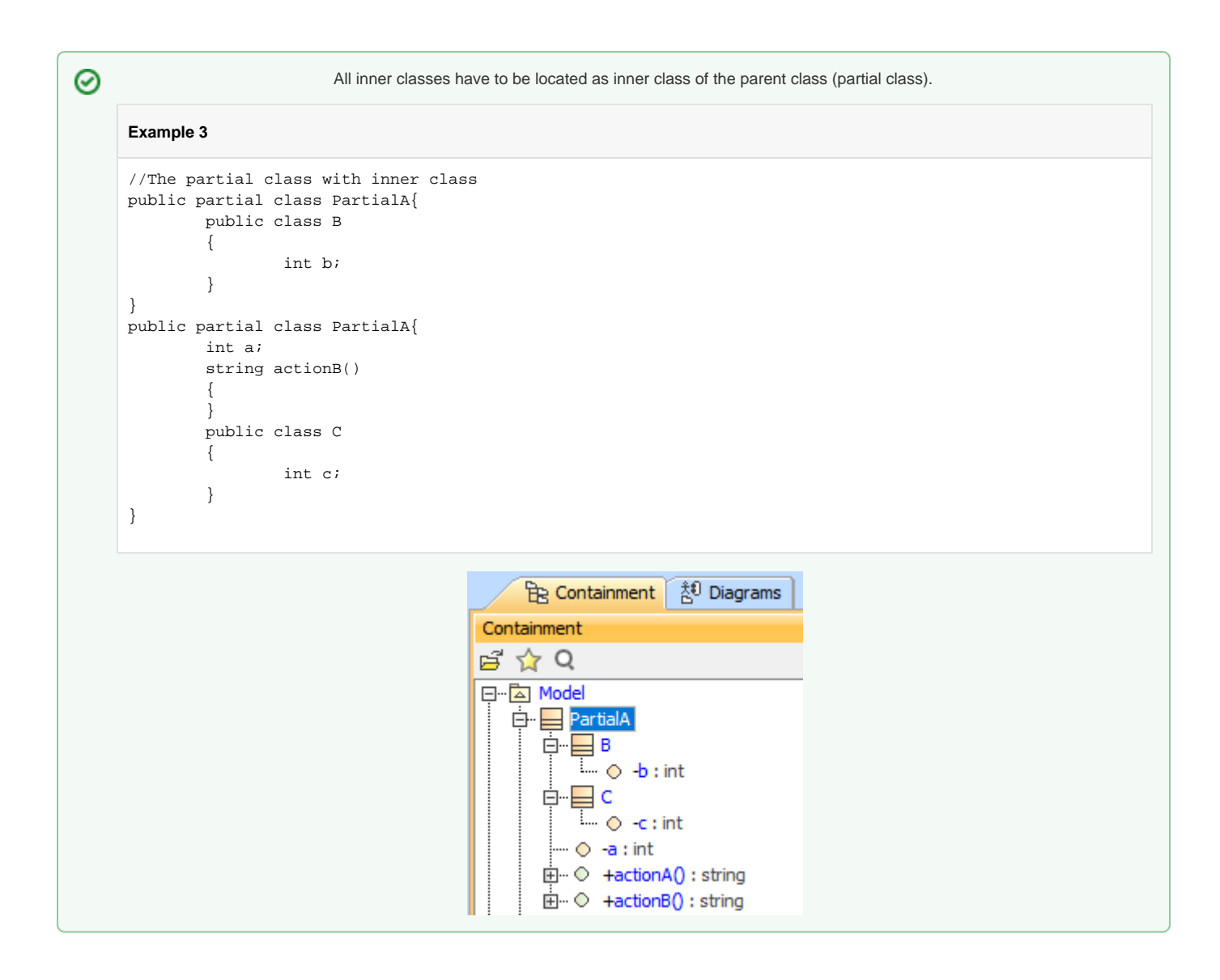

The type modifier *partial* is not permitted on delegate or enum declarations.

The Tag partial will have a blank tagged value for Partial Class Element:

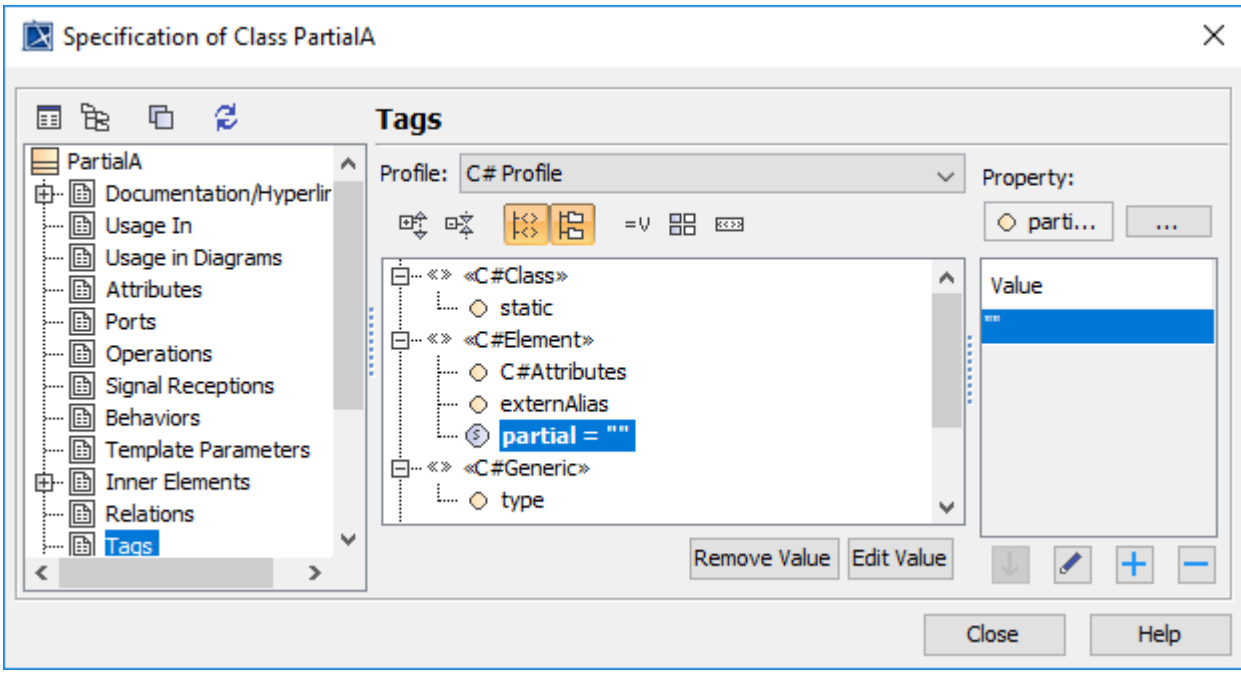

Partial Class Element with blank **Tag** partial value

The Tag partial will have a value of the file name that the class belongs to for each child element in Partial Class Element:

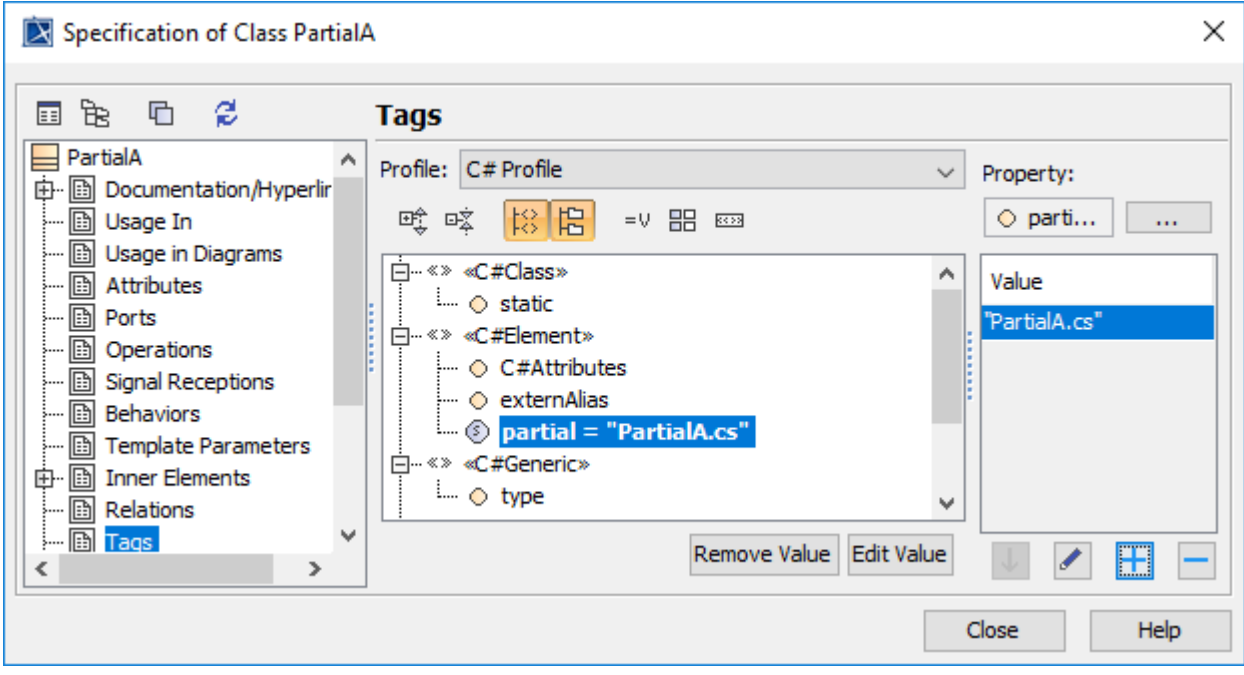

Partial Class Element with **Tag** partial "PartialA.cs" value